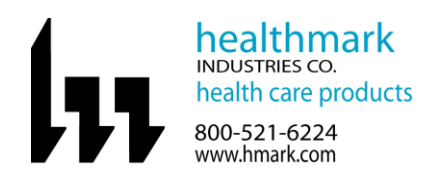

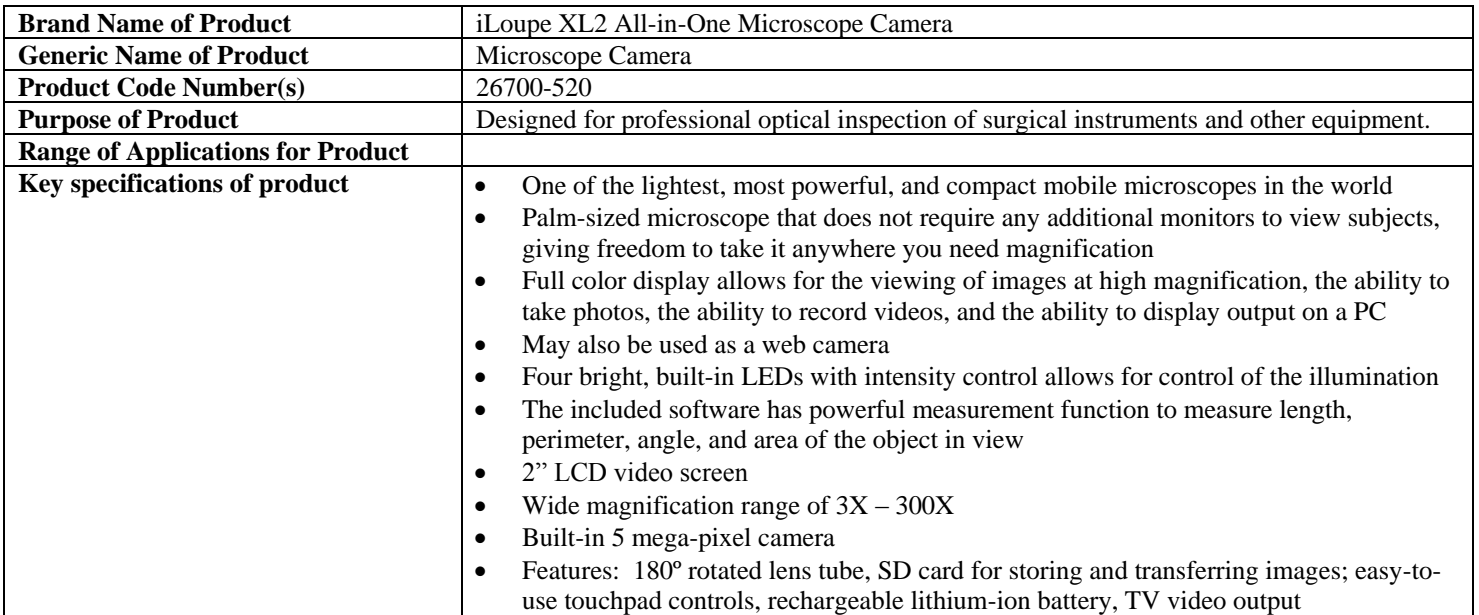

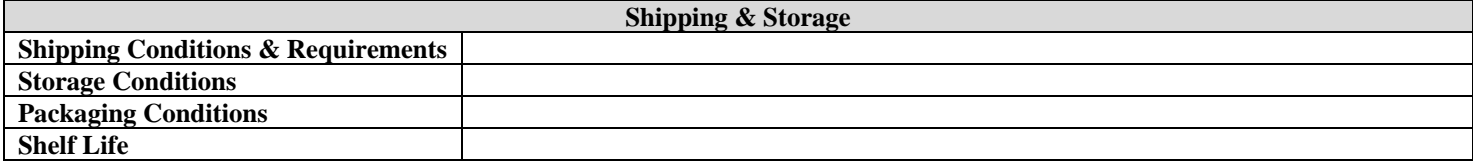

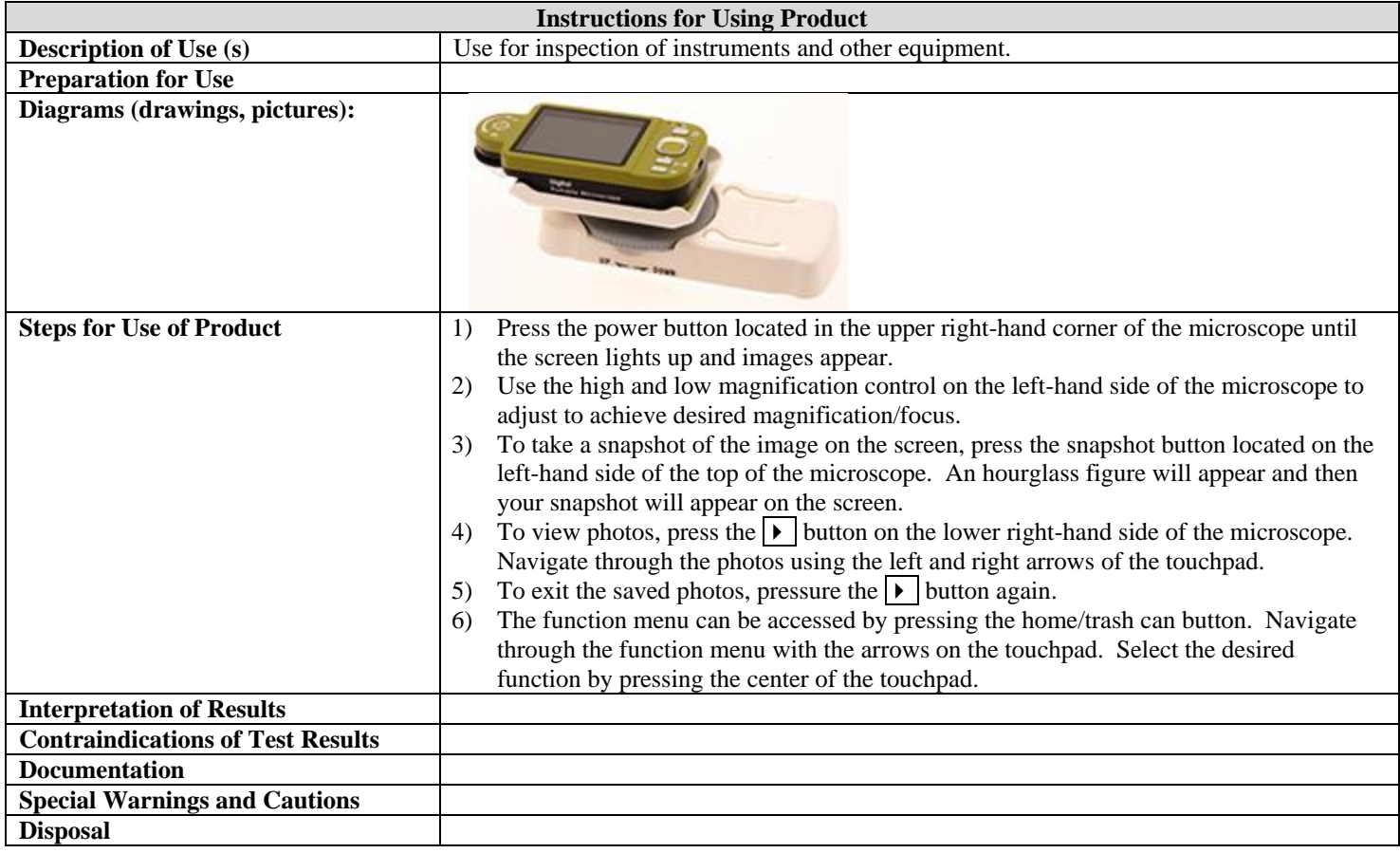

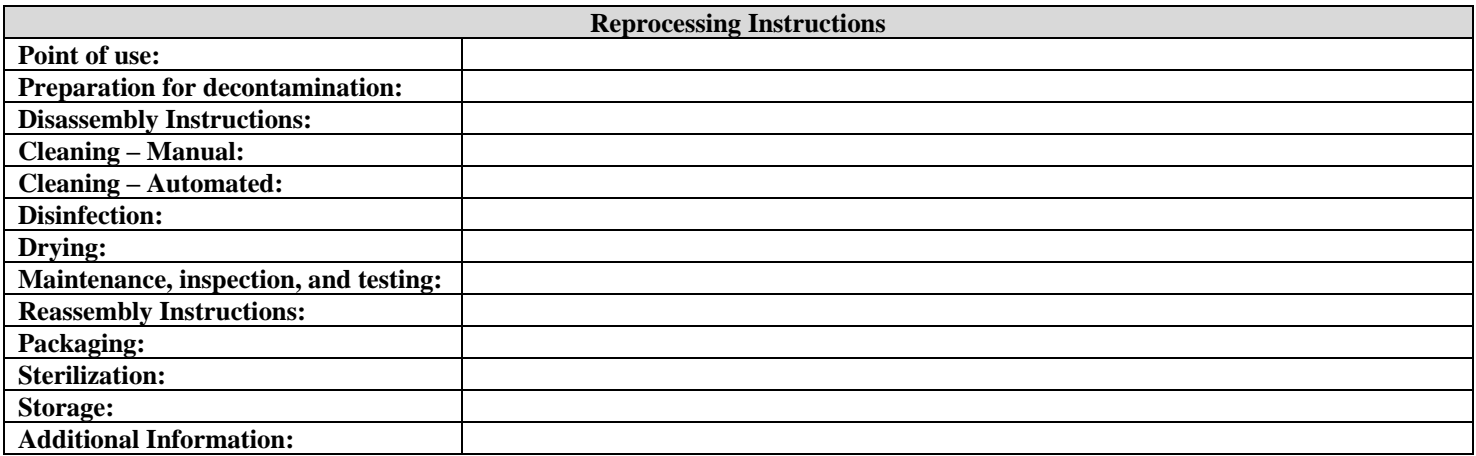

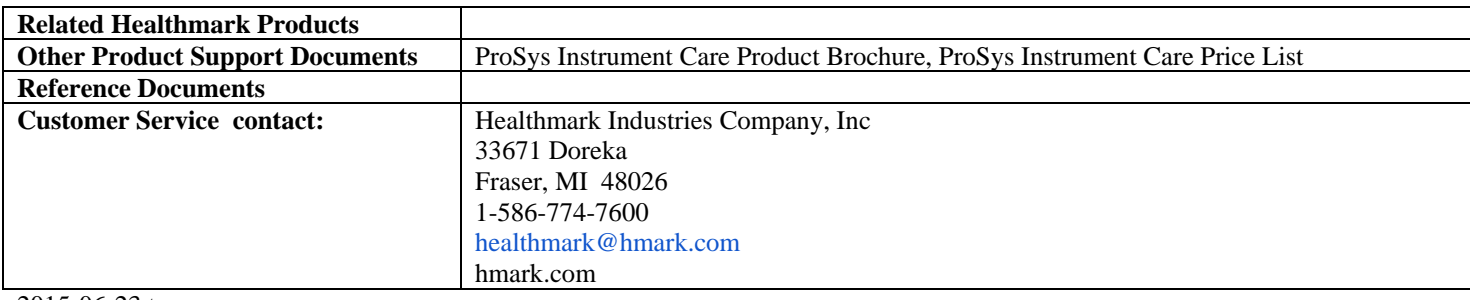

2015-06-23 troom